# Evolutionary algorithms for overlapping correlation clustering

### [Supplementary Material]

#### Starkey trajectory similarity

To calculate the similarity of trajectories for Starkey, we use the EDR distance [5], which is defined as following: let  $P = [(x_1, y_1, t_1), \ldots, (x_n, y_n, t_n)]$  be a trajectory such that each triple  $(x, y, t)$  is a position in space and time. Denote by  $r(P)$  =  $[(x_2, y_2, t_2), \ldots, (x_n, y_n, t_n)]$  the remainder of the trajectory, i.e., the original trajectory without the first point. Let P and Q be two different trajectories. For  $p \in P$ ,  $q \in Q$ , we say that  $m(p, q) = 1$  if  $|p_x - q_x| < \varepsilon_x$  and  $|p_y - q_y| < \varepsilon_y$  and  $|p_t - q_t| < \varepsilon_t$ , i.e., the distance in space and time is not larger than a constant factor. We take  $m(p, q) = 0$ otherwise. We say the Edit Distance in Real Sequences is

$$
EDR(P,Q) = \begin{cases} |P| & \text{if } |Q| = 0, \\ |Q| & \text{if } |P| = 0, \\ \min(EDR(r(P), r(Q)) + m(p_1, q_1), \\ EDR(r(P), Q) + 1, \\ EDR(P, r(Q)) + 1), & \text{otherwise.} \end{cases}
$$

The similarity between two trajectories  $u$  and  $v$  is given by

$$
s(u, v) = 1 - EDR(u, v). \tag{1}
$$

## Additional plots of Section 4.4

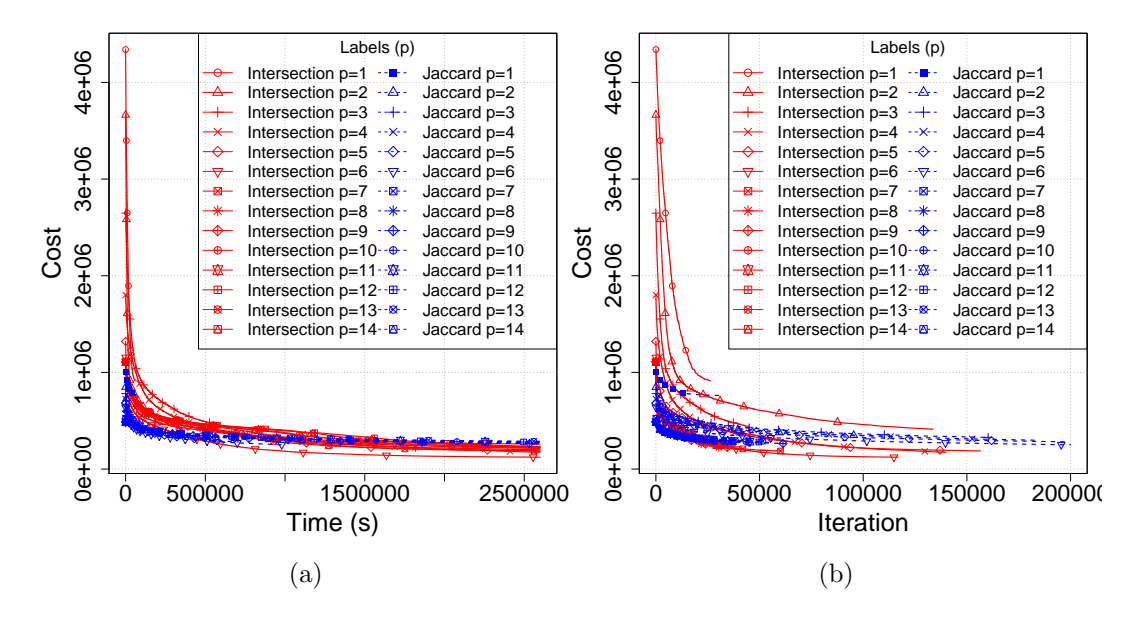

Figure 1: Evolution of the cost for the YEAST dataset.

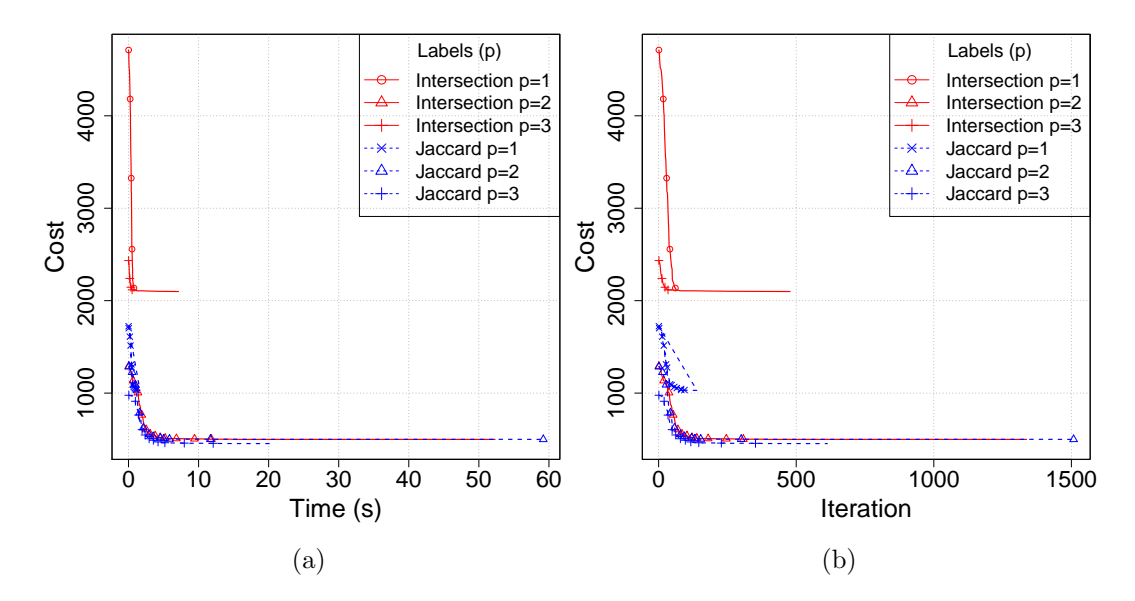

Figure 2: Evolution of the cost for the Starkey project dataset.

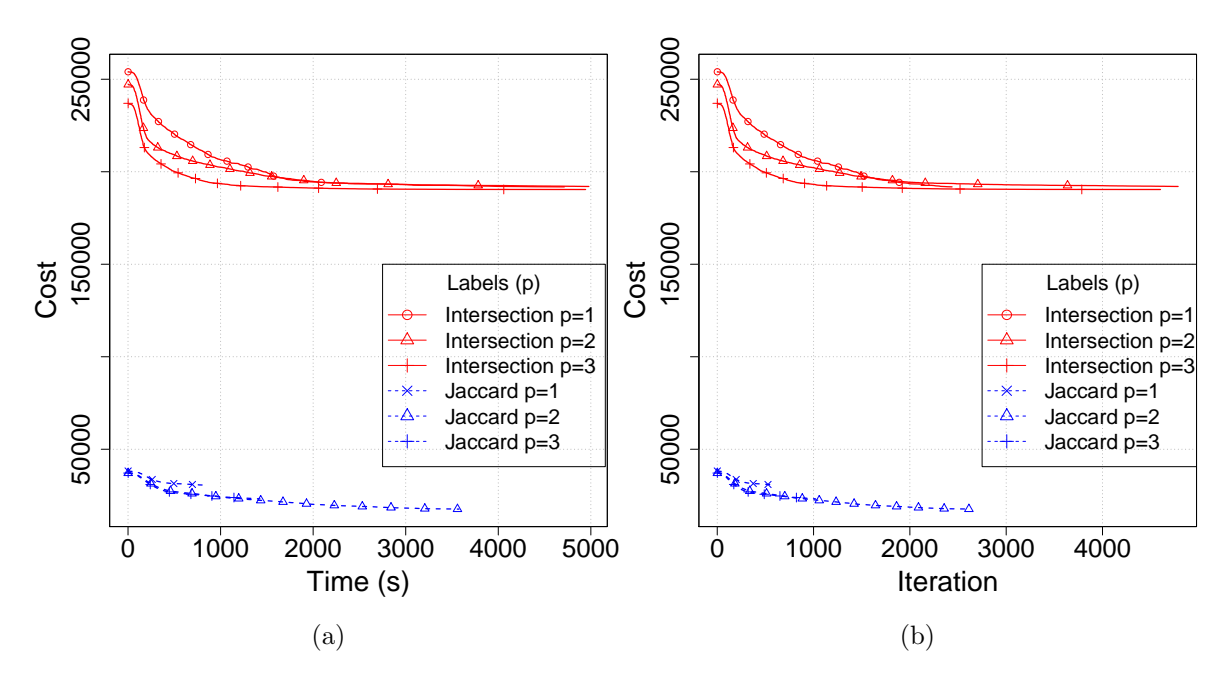

Figure 3: Evolution of the cost for the protein alignment dataset 1.

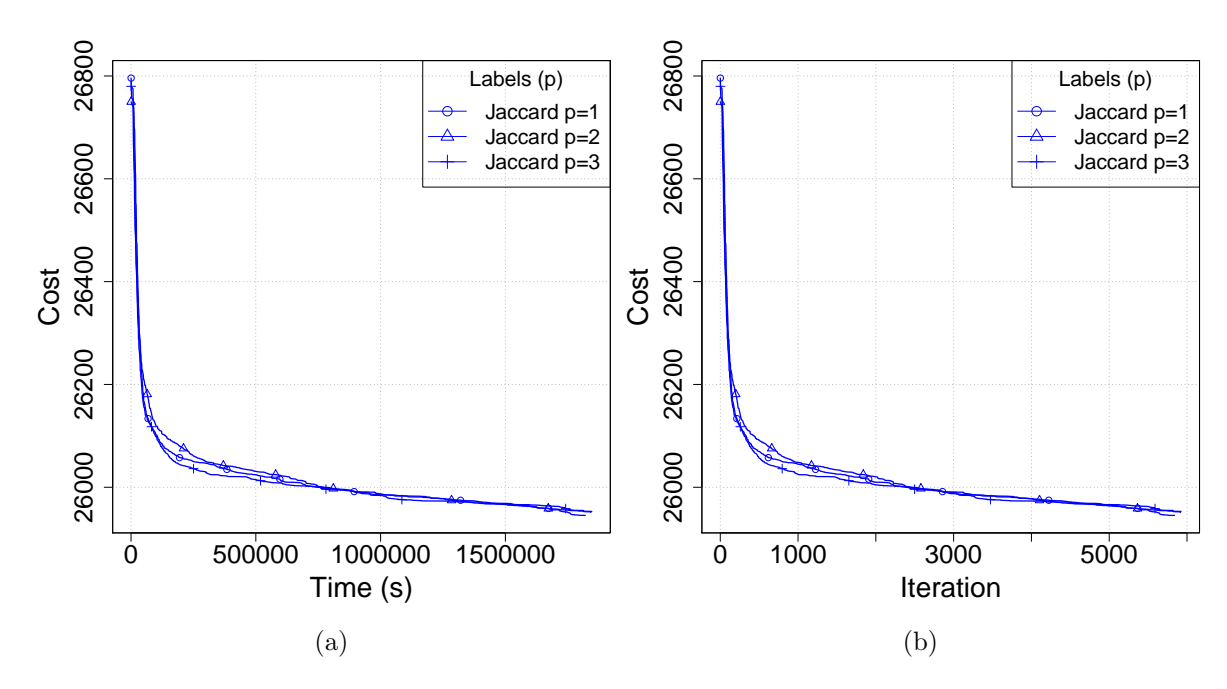

Figure 4: Evolution of the cost for the newsgroup messages.

## Additional tables of Section 4.6

Table 1: Difference in median location for cost distributions for Starkey dataset using Wilcoxon-Mann-Whitney U test with 95% of confidence. The bottom-left block shows p-values that are greater than 0.05. A negative value means that the median of the "line" algorithm is smaller/better than the "column" algorithm. A dash  $(-)$  indicates that the results for that pair of algorithms are identical.

| ${\mathcal H}$   | $\overline{p}$ | Algorithm | Bonchi | OLS-Comp | OLS-Ext | BLS-Comp | BLS-Ext  |
|------------------|----------------|-----------|--------|----------|---------|----------|----------|
| ${\rm Jaccard}$  | $\mathbf{1}$   | Bonchi    | 0.61   | $-0.27$  | $-0.27$ | 0.60     | 0.61     |
|                  |                | OLS-Comp  |        | 0.89     | 0.00    | 0.87     | 0.88     |
|                  |                | OLS-Ext   |        | 0.16     | 0.89    | 0.87     | 0.88     |
|                  |                | BLS-Comp  |        |          |         | 0.01     | 0.01     |
|                  |                | BLS-Ext   |        |          |         |          | 0.003    |
|                  | $\overline{2}$ | Bonchi    | 0.98   | 0.80     | 0.73    | 0.96     | 0.97     |
|                  |                | OLS-Comp  |        | 0.17     | $-0.07$ | 0.15     | 0.16     |
|                  |                | OLS-Ext   |        |          | 0.24    | 0.22     | 0.23     |
|                  |                | BLS-Comp  |        |          |         | 0.01     | 0.008    |
|                  |                | BLS-Ext   |        |          |         |          | 0.009    |
|                  |                | Bonchi    | 0.98   | 0.91     | 0.94    | 0.96     | 0.96     |
|                  | 3              | OLS-Comp  |        | 0.06     | 0.02    | 0.04     | 0.04     |
|                  |                | OLS-Ext   |        |          | 0.03    | 0.01     | 0.01     |
|                  |                | BLS-Comp  |        |          |         | 0.01     | $-0.001$ |
|                  |                | BLS-Ext   |        |          |         | 0.67     | 0.01     |
|                  | $\mathbf{1}$   | Bonchi    | 0.85   | 0.85     | 0.85    |          |          |
|                  |                | OLS-Comp  |        | 0.00     | 0.00    | $-0.85$  | $-0.85$  |
|                  |                | OLS-Ext   |        |          | 0.00    | $-0.85$  | $-0.85$  |
|                  |                | BLS-Comp  |        |          |         | 0.85     |          |
|                  |                | BLS-Ext   |        |          |         |          | 0.85     |
|                  |                | Bonchi    | 0.40   | 0.40     | $-0.04$ |          |          |
|                  |                | OLS-Comp  |        | 0.003    | $-0.44$ | $-0.40$  | $-0.40$  |
| Set-intersection | $\overline{2}$ | OLS-Ext   |        |          | 0.44    | 0.04     | 0.04     |
|                  |                | BLS-Comp  |        |          |         | 0.40     |          |
|                  |                | BLS-Ext   |        |          |         |          | 0.04     |
|                  |                | Bonchi    | 0.62   | 0.59     | $-0.07$ |          |          |
|                  |                | OLS-Comp  |        | 0.03     | $-0.65$ | $-0.59$  | $-0.59$  |
|                  | 3              | OLS-Ext   | 0.06   |          | 0.67    | 0.07     | 0.07     |
|                  |                | BLS-Comp  |        |          | 0.06    | 0.62     |          |
|                  |                | BLS-Ext   |        |          |         |          | 0.62     |

Table 2: Difference in median location for cost distributions for SCOP datasets using Wilcoxon-Mann-Whitney U test with 95% of confidence. The bottom-left block shows p-values that are greater than 0.05. A negative value means that the median of the "line" algorithm is smaller/better than the "column" algorithm. A dash  $(-)$  indicates that the results for that pair of algorithms are identical.

| ${\mathcal H}$   | $\boldsymbol{p}$ | Algorithm | Bonchi | OLS-Comp   | OLS-Ext    | BLS-Comp   | BLS-Ext    |
|------------------|------------------|-----------|--------|------------|------------|------------|------------|
| $\rm Jaccard$    | $\mathbf{1}$     | Bonchi    | 0.96   | $-0.03$    | $-0.03$    | 0.70       | 0.95       |
|                  |                  | OLS-Comp  |        | 1.00       |            | 0.75       | 0.99       |
|                  |                  | OLS-Ext   |        |            | 1.00       | 0.75       | 0.99       |
|                  |                  | BLS-Comp  |        |            |            | 0.24       | 0.23       |
|                  |                  | BLS-Ext   |        |            |            |            | 0.00       |
|                  | $\overline{2}$   | Bonchi    | 0.99   | 0.97       | 0.98       | 0.19       | 0.92       |
|                  |                  | OLS-Comp  |        | 0.01       | 0.001      | $-0.77$    | $-0.02$    |
|                  |                  | OLS-Ext   |        | 0.62       | 0.00       | $-0.74$    | $-0.00$    |
|                  |                  | BLS-Comp  |        |            |            | 0.79       | 0.73       |
|                  |                  | BLS-Ext   |        | 0.28       | 0.32       |            | 0.04       |
|                  | 3                | Bonchi    | 0.98   | 0.85       | 0.97       | 0.00002    | 0.40       |
|                  |                  | OLS-Comp  |        | 0.07       | 0.07       | $-0.85$    | $-0.43$    |
|                  |                  | OLS-Ext   |        |            | 0.0003     | $-0.95$    | $-0.46$    |
|                  |                  | BLS-Comp  | 0.92   |            |            | 0.95       | 0.42       |
|                  |                  | BLS-Ext   |        |            |            |            | 0.48       |
|                  | $\mathbf{1}$     | Bonchi    | 1.00   | $-0.00001$ | $-0.00002$ | $-0.00002$ | $-0.00002$ |
|                  |                  | OLS-Comp  | 0.52   | 1.00       | 0.00003    | 0.00003    | 0.00003    |
|                  |                  | OLS-Ext   |        | 0.65       | 1.00       |            |            |
|                  |                  | BLS-Comp  |        | 0.65       |            | 1.00       |            |
|                  |                  | BLS-Ext   |        | 0.65       |            |            | 1.00       |
|                  | $\overline{2}$   | Bonchi    | 1.00   | $-0.00002$ | $-0.00002$ | $-0.00002$ | $-0.00002$ |
| Set-intersection |                  | OLS-Comp  |        | 1.00       | $-0.00003$ |            |            |
|                  |                  | OLS-Ext   | 0.34   | 0.48       | 1.00       | 0.0000004  | 0.0000004  |
|                  |                  | BLS-Comp  |        |            | 0.48       | 1.00       |            |
|                  |                  | BLS-Ext   |        |            | 0.48       |            | 1.00       |
|                  |                  | Bonchi    | 1.00   | $-0.00002$ | $-0.00001$ | $-0.00002$ | $-0.00002$ |
|                  |                  | OLS-Comp  |        | 1.00       | $-0.00003$ |            |            |
|                  | 3                | OLS-Ext   | 0.52   | 0.65       | 1.00       | 0.00003    | 0.00003    |
|                  |                  | BLS-Comp  |        |            | 0.65       | 1.00       |            |
|                  |                  | BLS-Ext   |        |            | 0.65       |            | 1.00       |

Table 3: Difference in median location for cost distributions for newsgroup messages using Wilcoxon-Mann-Whitney U test with 95% of confidence. The bottom-left block shows *p*-values that are greater than 0.05. A negative value means that the median of the "line" algorithm is smaller/better than the "column" algorithm. A dash (—) indicates that the results for that pair of algorithms are identical.

| ${\mathcal H}$   | $\boldsymbol{p}$ | Algorithm | Bonchi   | OLS-Comp | OLS-Ext  | BLS-Comp | BLS-Ext   |
|------------------|------------------|-----------|----------|----------|----------|----------|-----------|
| $\rm Jaccard$    | $\mathbf{1}$     | Bonchi    | 0.001    | $-0.52$  | $-0.92$  | $-0.46$  | $-0.51$   |
|                  |                  | OLS-Comp  |          | 0.52     | $-0.40$  | 0.05     | 0.006     |
|                  |                  | OLS-Ext   |          |          | 0.92     | 0.45     | 0.44      |
|                  |                  | BLS-Comp  |          |          |          | 0.46     | $-0.04$   |
|                  |                  | BLS-Ext   |          | 0.70     |          |          | 0.51      |
|                  |                  | Bonchi    | 0.99     | 0.99     | 0.90     | 0.002    | 0.75      |
|                  | $\overline{2}$   | OLS-Comp  |          | 0.00     | $-0.09$  | $-0.99$  | $-0.23$   |
|                  |                  | OLS-Ext   |          |          | 0.09     | $-0.89$  | $-0.14$   |
|                  |                  | BLS-Comp  | 0.70     |          |          | 0.99     | 0.75      |
|                  |                  | BLS-Ext   |          |          |          |          | 0.23      |
|                  |                  | Bonchi    | 0.98     | 0.98     | 0.94     | $-0.01$  | 0.77      |
|                  |                  | OLS-Comp  |          | 0.0002   | $-0.04$  | $-0.99$  | $-0.21$   |
|                  | 3                | OLS-Ext   |          |          | 0.04     | $-0.95$  | $-0.16$   |
|                  |                  | BLS-Comp  | 0.10     |          |          | 0.99     | 0.78      |
|                  |                  | BLS-Ext   |          |          |          |          | 0.21      |
|                  | $\mathbf{1}$     | Bonchi    | 0.000007 | $-0.99$  | $-0.99$  | $-0.001$ | $-0.001$  |
|                  |                  | OLS-Comp  |          | 0.99     | $-0.005$ | 0.992    | 0.99      |
|                  |                  | OLS-Ext   |          |          | 0.99     | 0.998    | 0.99      |
|                  |                  | BLS-Comp  | 0.10     |          |          | 0.001    | $-0.0001$ |
|                  |                  | BLS-Ext   | 0.10     |          |          | 0.70     | 0.001     |
| Set-intersection | $\overline{2}$   | Bonchi    | 0.00001  | $-0.98$  | $-0.99$  | $-0.001$ | $-0.001$  |
|                  |                  | OLS-Comp  |          | 0.98     | $-0.01$  | 0.98     | 0.98      |
|                  |                  | OLS-Ext   |          |          | 0.99     | 0.99     | 0.99      |
|                  |                  | BLS-Comp  | 0.10     |          |          | 0.001    | $-0.0003$ |
|                  |                  | BLS-Ext   | 0.10     |          |          | 0.10     | 0.001     |
|                  | 3                | Bonchi    | 0.00003  | $-0.99$  | $-0.99$  | $-0.001$ | $-0.001$  |
|                  |                  | OLS-Comp  |          | 0.99     | $-0.007$ | 0.99     | 0.99      |
|                  |                  | OLS-Ext   |          |          | 0.99     | 0.99     | 0.99      |
|                  |                  | BLS-Comp  | 0.01     |          |          | 0.001    | $-0.000$  |
|                  |                  | BLS-Ext   | 0.01     |          |          | 0.10     | 0.001     |